# DAWAN

Plande la formation

[www.dawa](https://www.dawan.fr)n.fr

# Formation Accessibilité Avancé : Tester l'acce de sites et d'applications

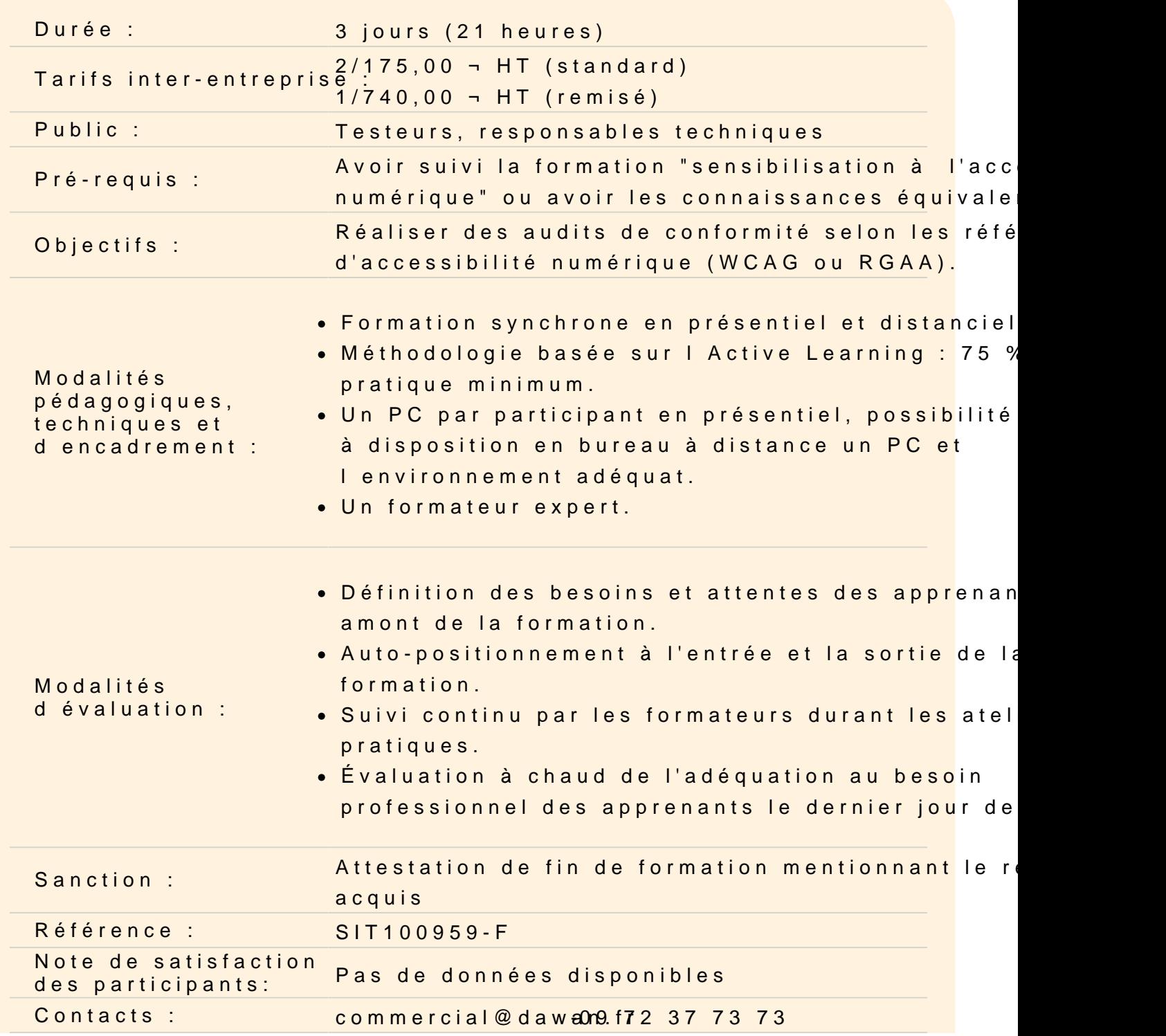

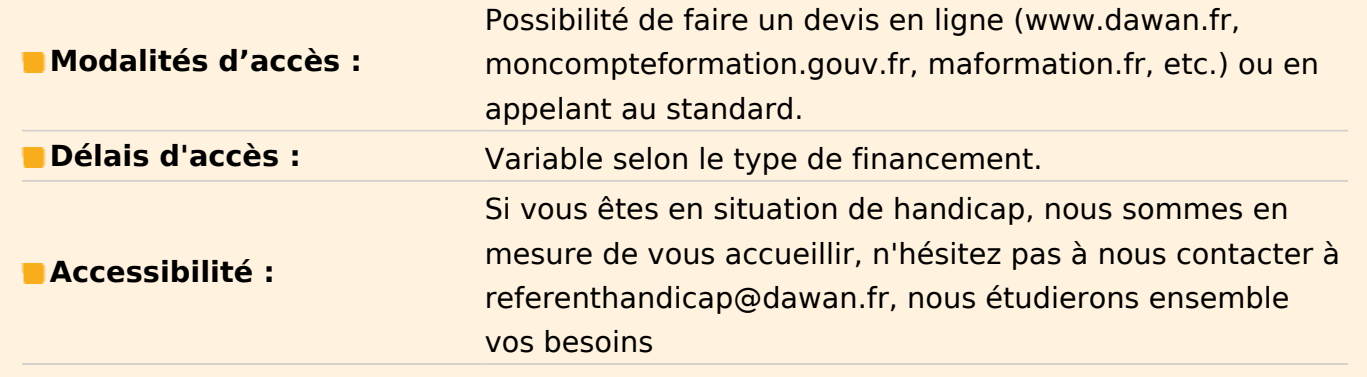

### **>>> Formation éligible ACN Accessibilité Numérique Atlas - Nous consulter <<<**

#### **Découvrir les référentiels d'accessibilité RGAA et RGAA-APPS**

Concept et principes Présentation des différentes thématiques Présentation de l'ensemble des critères Evolution des normes

#### **Maîtriser les critères d'accessibilité**

Savoir identifier les problématiques HTML CSS JAVASCRIPT Connaître parfaitement les critères WEB à vérifier : - Navigation – Contenu – Formulaire – Apparence - Multimédia, Audio …. Prendre en compte le comportement AJAX et autre problématique dynamique Connaitre les Critères RGAA-APPS : - Gestures – Apparence – Navigation – Ergonomie - Niveau A, AA, AAA

#### **Atelier : Test de navigation et d'autre critères pour plusieurs sites.**

#### **Tester un site web**

Présentation des tests à mener Découvrir les Outils disponibles Connaître JAWS, NVDA Savoir installer et utiliser Axe, BDD, Pa11y, Selenium Comment mettre en place l'Automatisation des tests Conduite et traitement des tests

#### **Atelier : création d'une batterie de tests et automatisation.**

#### **Réaliser un audit d'accessibilité**

Pilotage de l'accessibilité dans les projets numériques. Trousse à outils de l'auditeur : barres d'outils, services en ligne… Méthodologie d'audit accessibilité : dimensionner l'audit, choix des pages représentatives, enchaînement des tests. Structure et fondamentaux du rapport

## **Atelier : Réalisation d'un Audit et création d'un rapport**